# Meek Cover System

**Version 3.00 for UE 4.20**

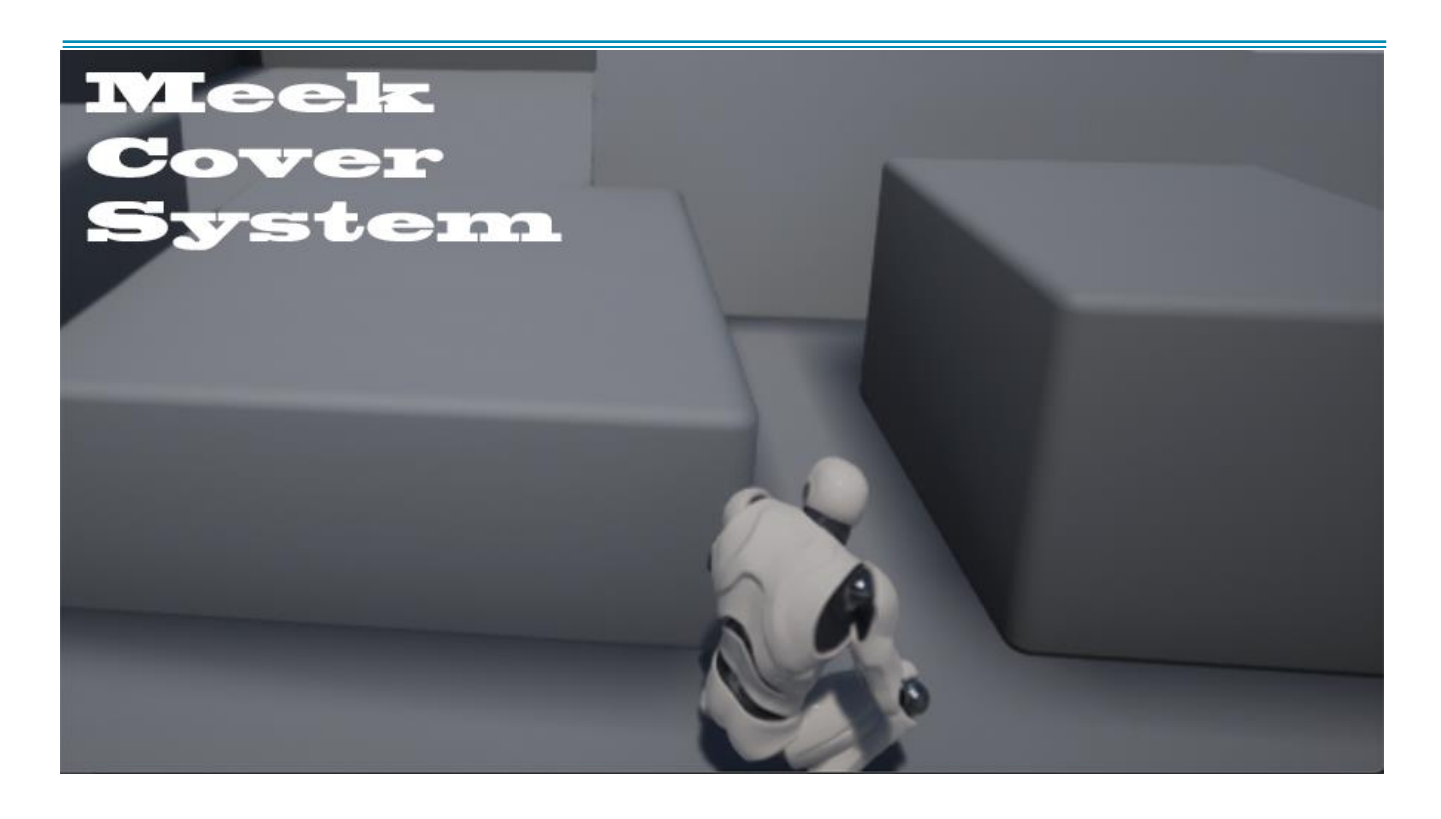

Meeksoft LLC - August 14, 2018

## **Introduction**

Aloha! And Thank you for your interest in our Meek Cover System (MCS.) This is built from the **Third Person** Project setup. The entire purpose of MCS is to provide example and logic for your own cover system. We wanted a multiplayer cover system that didn't require special "walls." Unable to find suitable tutorials, examples, and Marketplace blue prints, we decide to implement our own. As time continued, we added other features, such as cover to cover. We hope you find this project very useful and instructive.

MCS is based on animations from the free UE4 Animation Starter Pack. Hence, our cover animations are the standard moving animation **BUT turned 90 degrees**, to face parallel with the wall. We then limit movement to following the wall.

As of version 3, we have implemented custom animations.

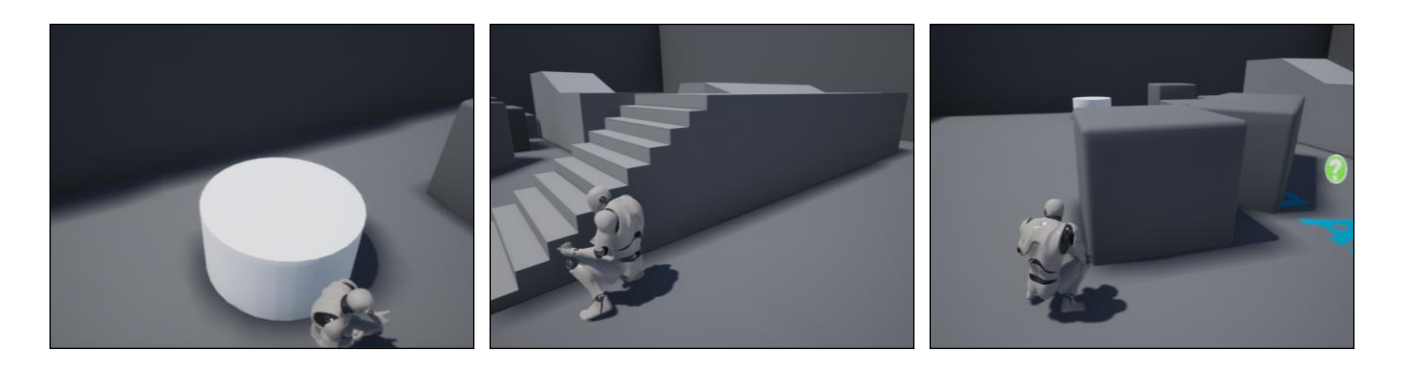

#### **Cover against any surface normal.**

#### Quick list of features:

- 90%+ functionality put into an Actor Component.
- Multiplayer support. Built and tested with the "Run as Server" mode.
- Hard Cover system. You need to press a button.
- Cover against any surface. No special "wall" materials required.
- Move from cover to cover.
- Move along adjoined walls.
- Move along curved walls.
- Move along concave/hard angled walls
- Very basic cover fire\* .

#### Built in Logic:

- Camera switch when in cover, vs when out of cover. You may/may not like this\* .
- Moving back, or away from wall, auto uncovers you.
- Auto crouch if wall is short. Based on wall height. Adjustable by a variable.
- Cover movement is based on camera. So forward while looking left, will move left.
- Cover to cover requires you going to edge of wall, then pressing cover.
- Curved walls have a minimum size. Else our line trace won't detect tiny walls.
- Cover fire was built as an example/filler for your real/animated cover fire.

*\*Not supported in Actor component.*

# **Playing**

By default, the project is set with the Character using the MCS actor component.

Move close to wall. Press "C" to enter cover. Move along the wall, being aware of where your camera is facing. Moving away from the wall or pressing "C" will have you uncover. While at the edge of a wall, you can either Fire or move cover to cover. Press "C" to attempt cover to cover. Press and hold "LMB" to cover fire. Fire is implemented in the non-actor component character.

# **Files and Structure**

There is only 1 file required, with all logic and functionality built into it; the *MeekCharacter* file. For the actor component, all logic and functionality is built into the *MCS Component*. The *MeekCharacter\_BP and MeekCharacter MCSC BP* Blueprint is an exact copy and rename of the *UE4ASP\_HeroTPP\_AnimBlueprint* Blueprint that is in the **AnimStarterPack** folder. In each of the animation blueprints, we had to specify the character casts; of course.

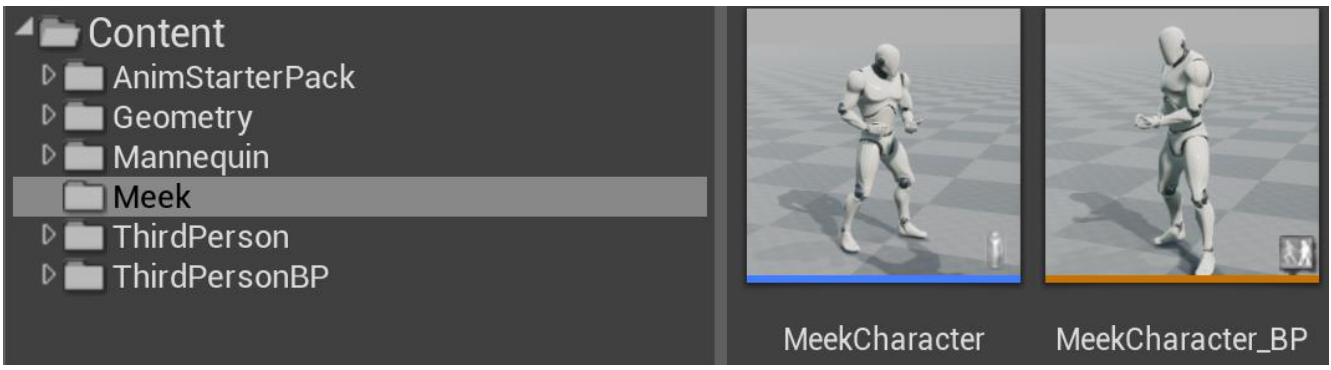

## **MeekCharacter located in the Meek Folder**

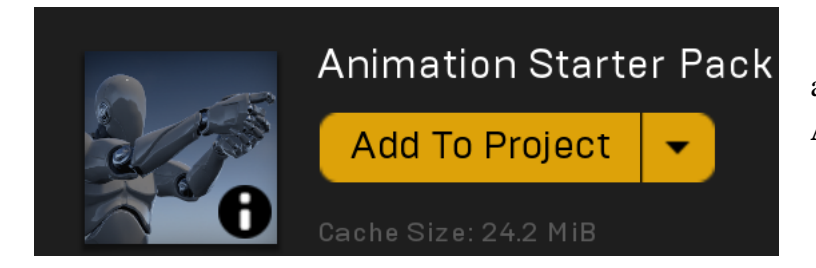

The **AnimStarterPack** is free and available through the UE4 Marketplace; as **Animation Starter Pack**.

# **MCS Component**

The Meek Cover System Actor Component (MCSC) was built to provide an easier way to include MCS into existing/new projects. The MCSC uses MCSInterface, so you will have to set your new blueprint to use this interface.

MCSC is hard-linked in # places:

In the MCS Component blueprint *For crouching, and notifying in/out of cover.*

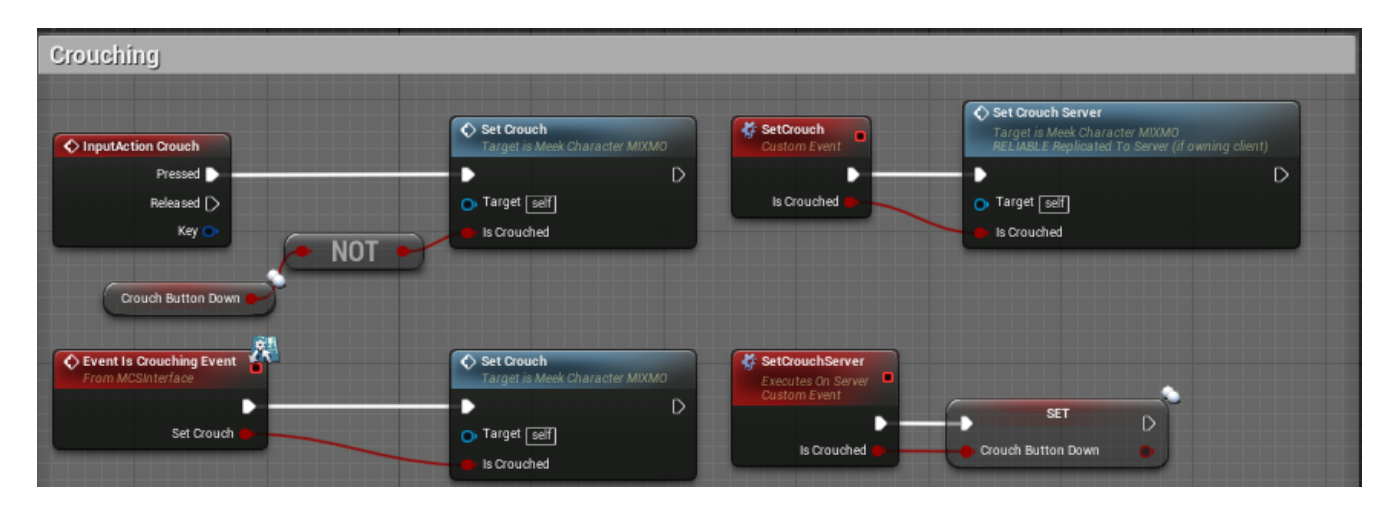

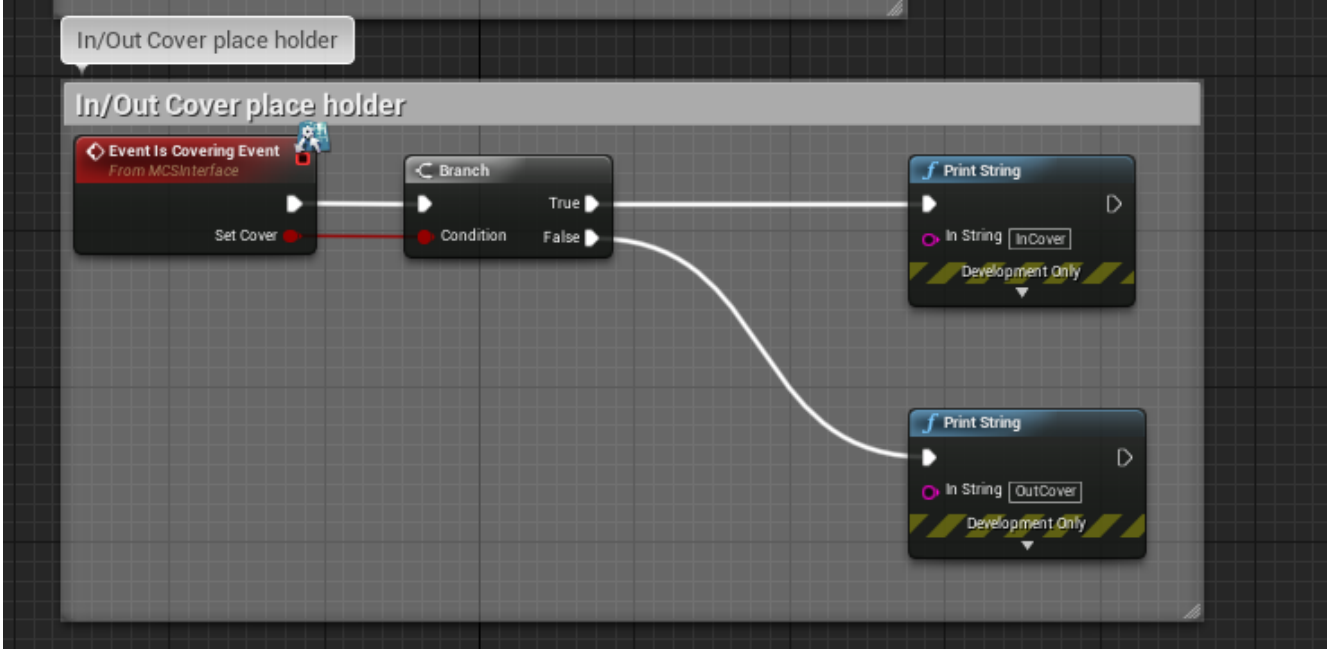

#### In the animation blueprint.

*Meek Character MCSC BP* Blueprint->Event Graph->Movement and Jump: Has a character cast.

In the Character blueprint. *Meek Character MCSC* Blueprint->Event Graph Event BeginPlay: We set MCSC variables. Movement Input: See **Functions** section. Crouching: Replication has been added but is not required for MCS. Cover: Our Input Action Cover call.

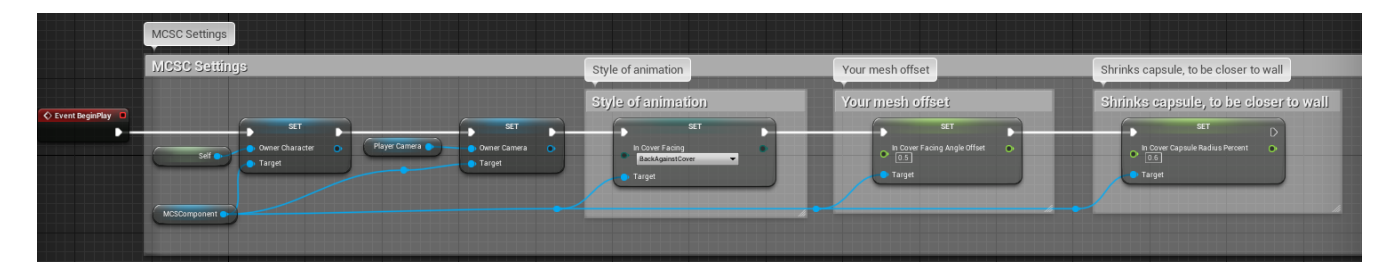

# **Migration**

For minimal migration, we suggest, deleting the *Meek Character MCSC*. This will remove all coupling from the *MCS Component*. You will need *MCS Component, E\_MCSC\_InCoverFacing, and MCSInterface* to be migrated.

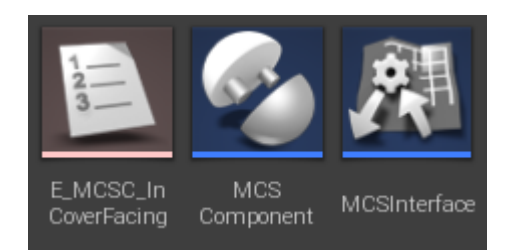

## **New Actions**

We added a total of only 2 new actions. **Cover** and **Fire**. **Cover** initiates the cover functionality, beginning with looking and placing the model into cover. The **Fire** action, is a placeholder, and basic logic, for your own **Fire** System. It includes firing from cover; when the model is on the end (aka **edge**) of the cover.

## **Event Graph Events**

MCS is based on Third Person Project template that included the Animation Starter Pack; and you will notice changes in 2 places. The **Movement Input**, and **Crouching**. The **Movement Input** is explained in the function section. The **Crouching** was modified to allow multiplayer replication. Cover to cover is covered more in **Cover Movement** section.

#### We have added:

Cover: Entry point, when cover key is pressed. Cover Set Direction: Used for multiplayer replication. Cover Set: Multiplayer replication. Cover Set Server: More multiplayer replication. Cover Camera: Moves the camera when in cover. Either "more" to left or right. IgnoreMovement: Movement Helpers, ignore move input. Used during cover to cover. ResetMovementInput: Movement Helpers, resets input. Used during cover to cover. Cover Move To Start: Cover movement using a timeline. Cover Move To Stop: Cover movement. Cover Move To Server: Multiplayer replication. Cover Move To Multicast: Multiplayer replication.

## **Functions**

We have many cover functions. There are 3 functions that are used on the character's Event Graph: **PerformCoverMovement**, **PerformCover**, and **PerformCoverFire**. The others are traces and checks. The most important check is **CanMoveInCover**. It is used in **PerformCoverMovement**.

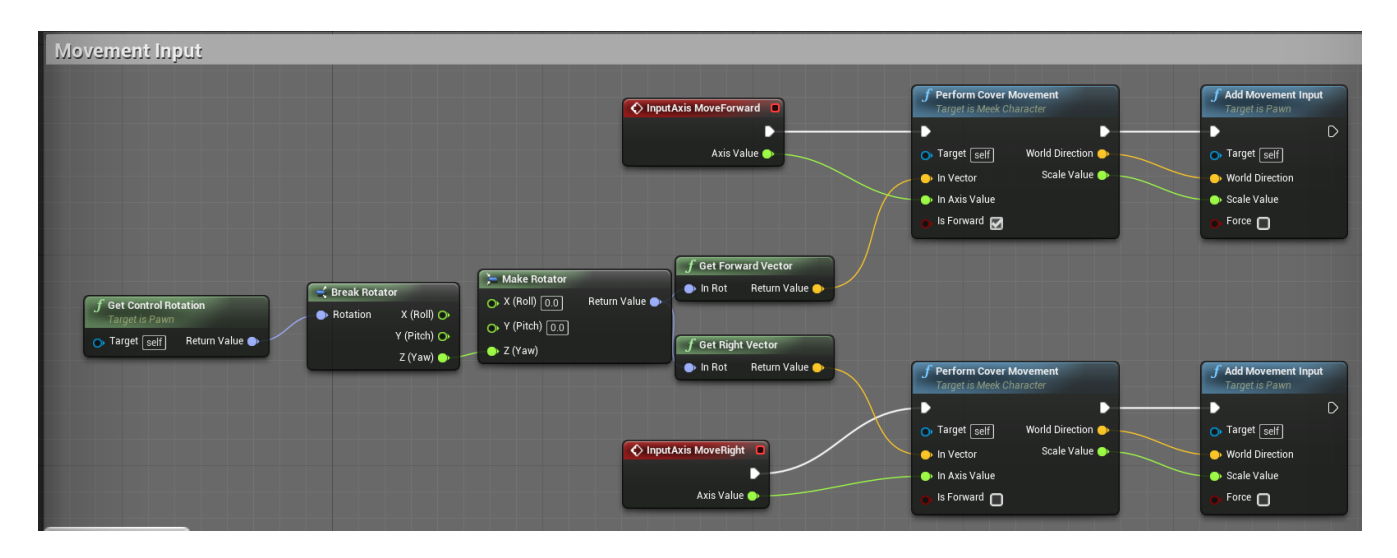

**PerformCoverMovement "locks" the character's movement parallel to the wall.**

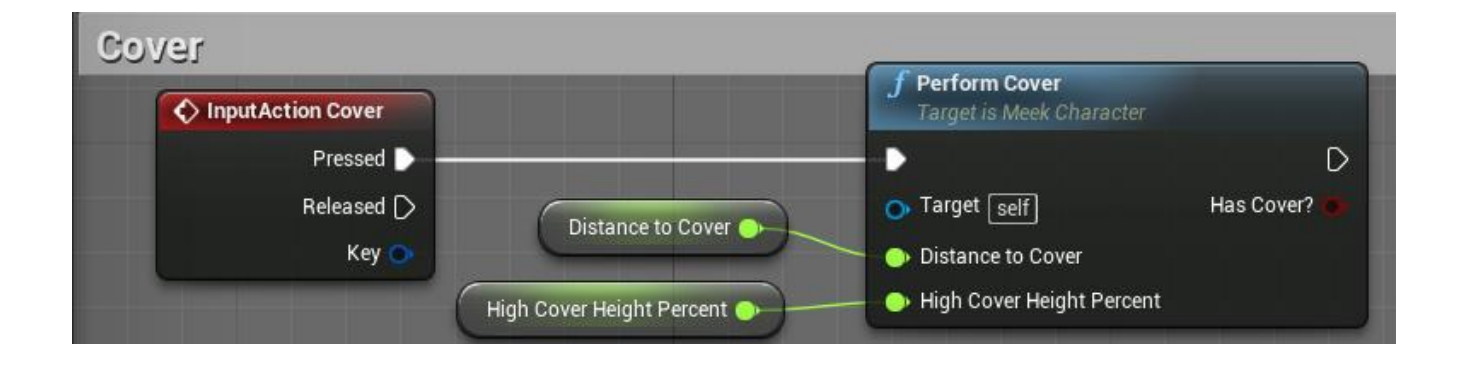

**PerformCover checks/moves the character into cover. And does cover-to-cover.**

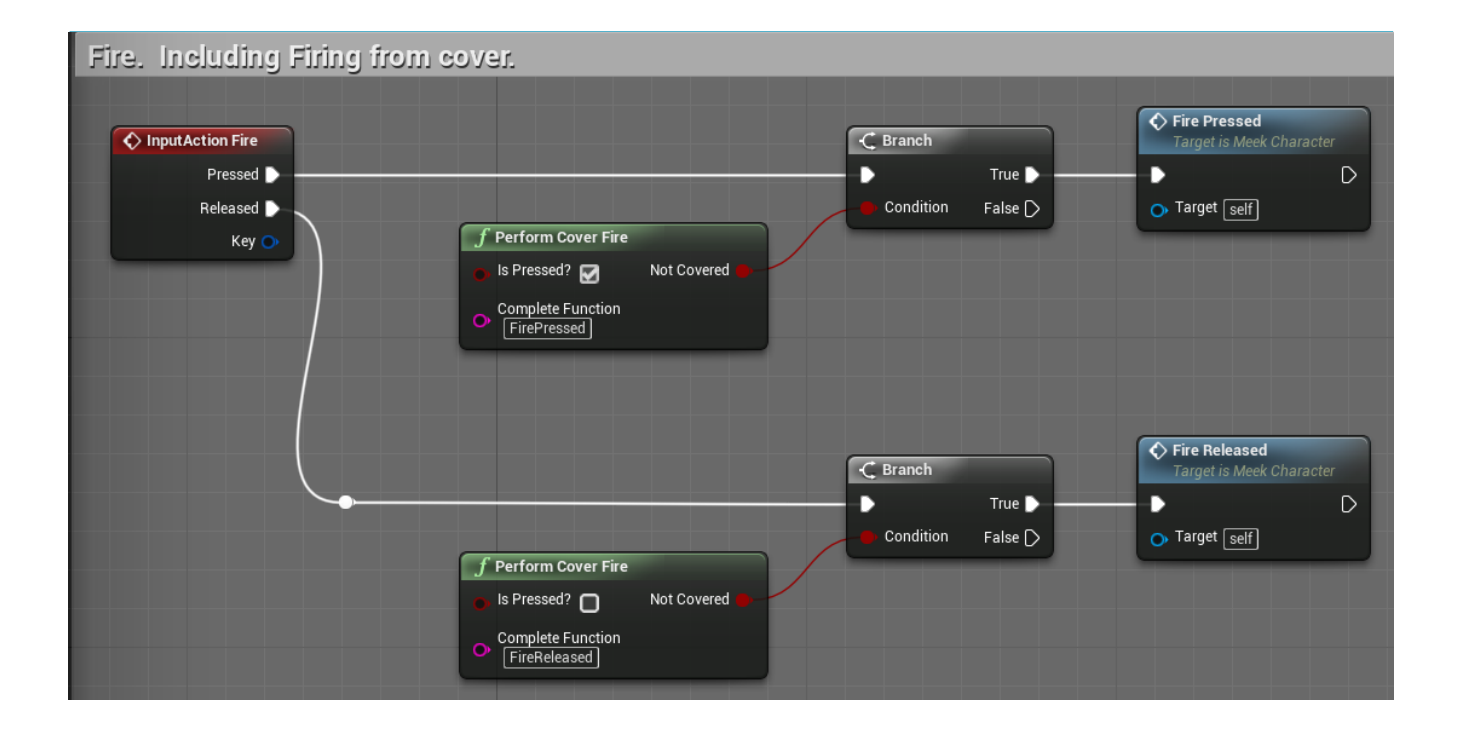

### **PerformCoverFire checks/performs cover fire. See Cover Fire Section.**

#### **CanMoveInCover**

The real meat and potatoes of the entire MCS. Here we determine several checks:

- 1. Determine movement direction, based on camera location.
- 2. Determine direction to face. We use **CoverDirectionToFace** function.
- 3. Determine if upcoming cover is perpendicular. Using **StandardForwardTrace**.
- 4. Determine if there is more cover along the faced direction. Using **CoverTrace**.
- 5. Determine if we reached the edge of cover.
- 6. Determine if we need to crouch, because of low cover. See variable

**HighCoverHeightPercent** in variables section.

7. Allow movement parallel (90 degrees) to wall.

## **Variables**

There are 3 cover variables that you may set for each blueprint. These are **DistanceToCover**,

**HighCoverHeightPercent**, and **CoverToCoverDistance**.

**DistanceToCover** is the distance a character must be, to enter cover. And, the distance the character must maintain, to stay in cover. This is defaulted to *90*, a random number I picked.

**HighCoverHeightPercent** is the percent, the cover must be under, to be determined as low cover. This is defaulted to *0.7*, aka 70%. So, any cover that is lower than 70% of the character, is determined to be low cover.

**CoverToCoverDistance** is the distance the next cover must be, from the character, for the character to move into the next cover. This is defaulted to *150*, a random number I picked.

There majority of variables that are mainly for server replication and multiplayer support. A few for saving the character's status prior to cover; because we want to switch back to them when we uncover. Such as **SavedUCRYaw**, **SavedORTM**, **SavedCDR**, **ForcedCrouch?**, etc. A few variables are for cover fire and discussed in the **Cover Fire Setup**.

**Cover Move** variables are used to track movement into and out of cover. See **Cover Movement** section.

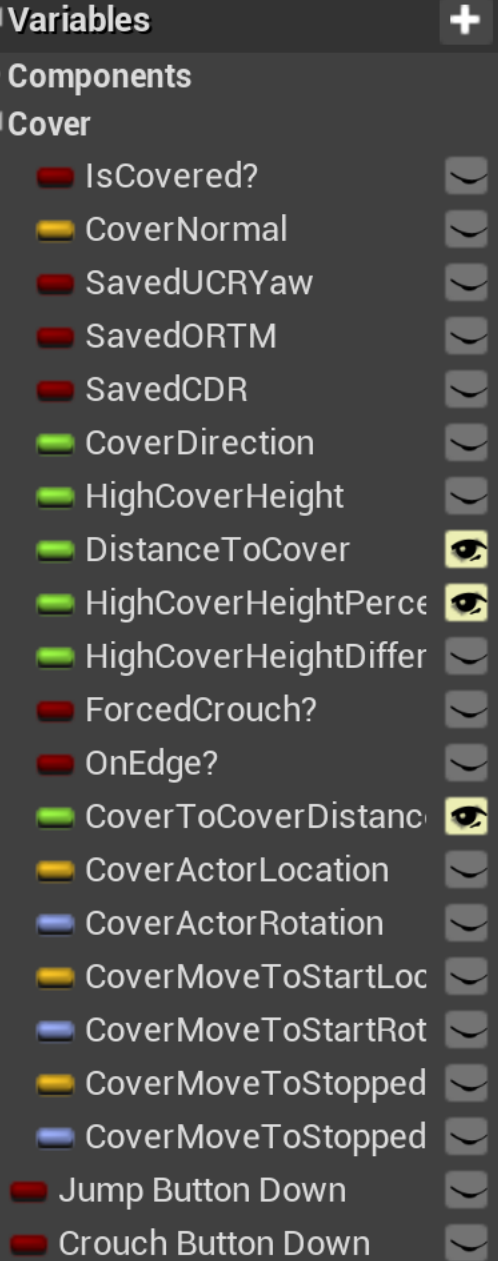

## **Cover Movement**

This section discusses how Entering into Cover and moving Cover to Cover is implemented. MCS uses a *Timeline node* to move and rotate the character from one location to another.

We use the 4 custom events: **CoverMoveToStart**, **CoverMoveToStop**, **CoverMoveToServer**, **CoverMoveToMulticast**. The last two are for multiplayer replication. **CoverMoveToStart**, begins the movement throughout the timeline. **CoverMoveToStop** interrupts and stops the timeline. In both functions, we set and store variables.

We decided to use a timeline for several reasons. One reason is for multiplayer replication. For smoother transition. So, characters don't teleport. And to check boundaries. We do a last "sweep" check when movement is finished.

Additionally, in **CoverMoveToStart**, you can pass function name (as string,) that you want to execute after the movement ends. MCS uses this call when cover firing. For example, we want to first move into cover fire position, and then start firing.

# **Cover Fire Setup**

## **This is a place holder, a guide, and not intended to be a full implementation.**

When cover firing, we rotate and move the character to "pop out" from cover. We store these rotations and locations in variables: **CoverActorLocation, CoverActorRotation, CoverMoveToStartLocation, CoverMoveToStartRotation**.

On the **Event Graph**, you may add your firing function/logic calls after the **FirePressed**/**FireReleased** custom events. You may also add your firing function/logic calls during the **FireServer** custom event; replacing the **Print Strings**.